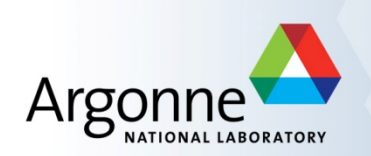

# *JOBS FC 1.1 (JOBS and economic impacts of Fuel Cells)\**

*Marianne Mintz, Jerry Gillette and John Molburg, Argonne National Laboratory Eric Stewart and Catherine Mertes, RCF Economic & Financial Consulting*

*December 11, 2012*

*\*Funded by EERE-FCT Program*

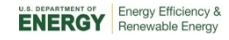

### *Outline*

- **E** Welcome and Introductions
- Overview of JOBS FC Marianne Mintz
	- Approach
	- Functionality
- Demo Fric Stewart
- **Acknowledgements & Next Steps Marianne Mintz**
- **Questions**

### *JOBS FC models input-output effects of FC deployment (JOBS and economic impacts of Fuel Cells)*

- JOBS FC is a user-friendly **spreadsheetbased** tool that calculates direct, indirect and induced job creation, wages and sales resulting from FC production, installation, operation and fueling.
- JOBS FC uses Regional Input-Output Modeling System (RIMS II) **multipliers** to capture effect of expenditures on earnings, output and employment.
- JOBS FC models jobs created by 3 technologies, 3 applications, multiple FC capacities (**defaults or user input**).

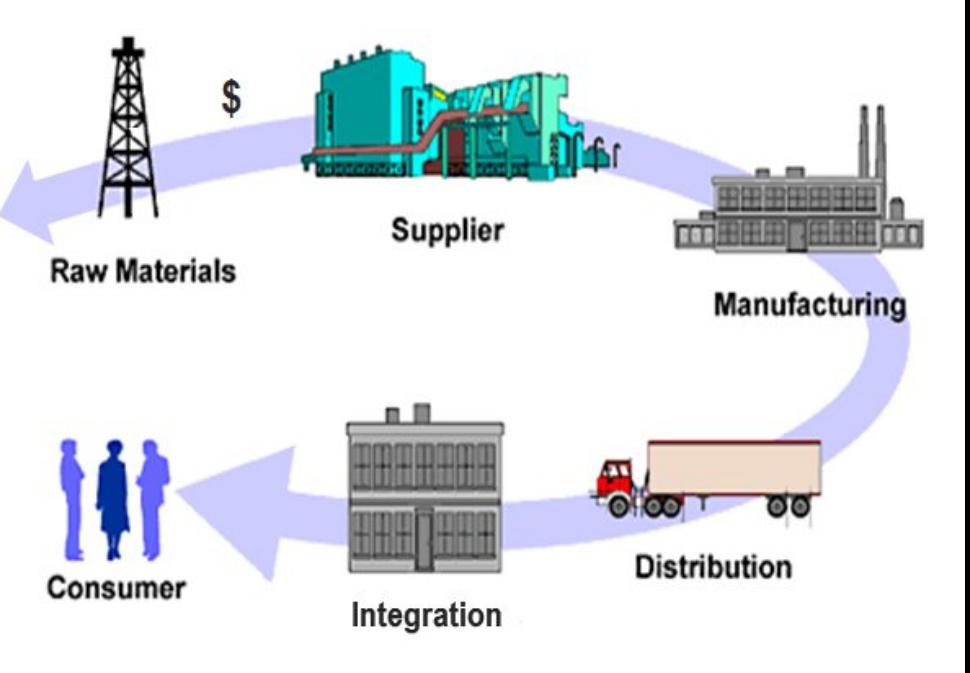

Jobs are created at each stage in FC production, fuel infrastructure, O&M and fuel supply chains (**direct + indirect**) plus from re-spending dollars in economy (**induced**)

### *JOBS FC models expenditure flows thru the supply chain*

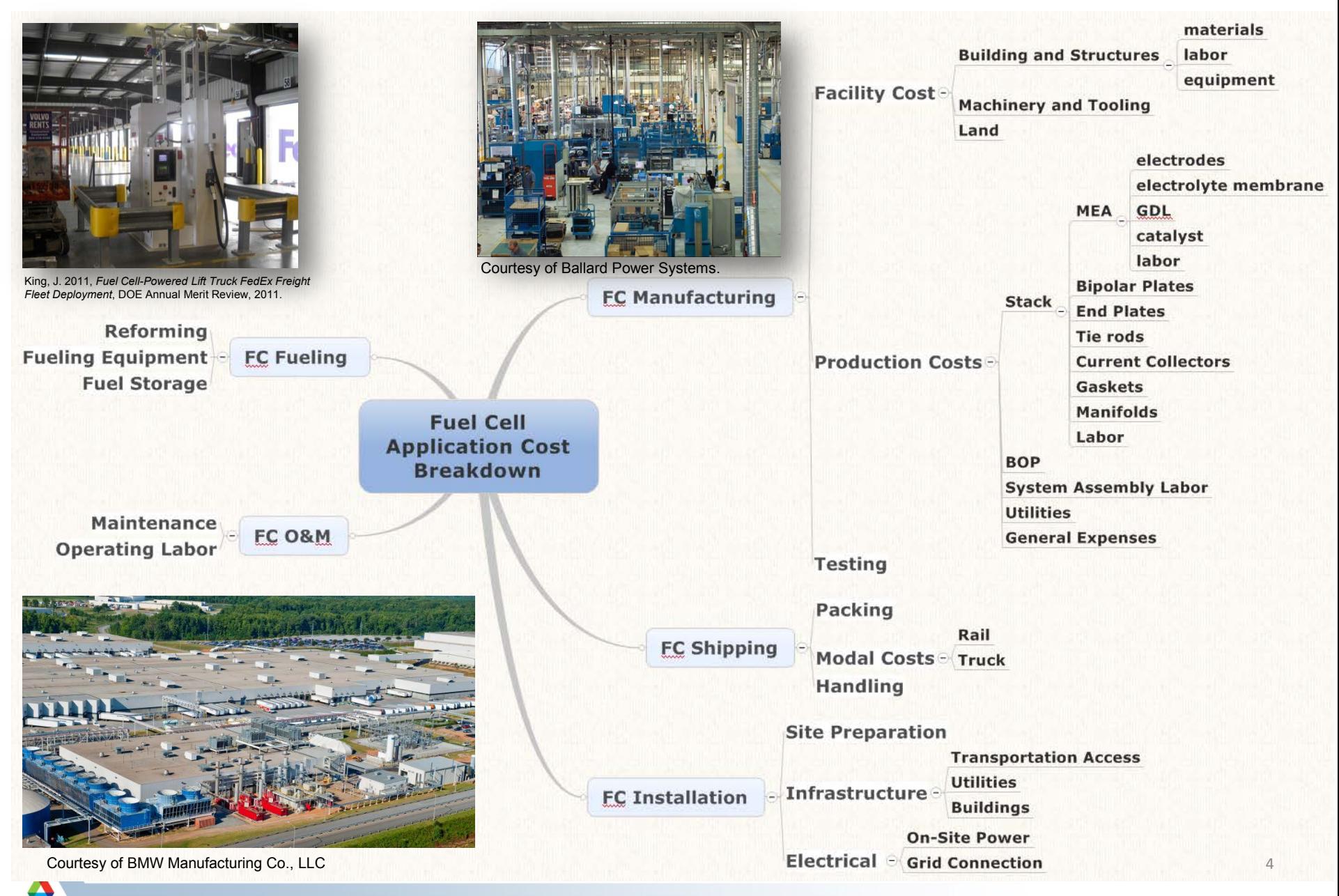

### *JOBS FC models expenditures for different geographies*

Jobs occur where expenditures occur. Domestic manufacturing, installation & use create the most jobs, but imports and exports also create jobs.

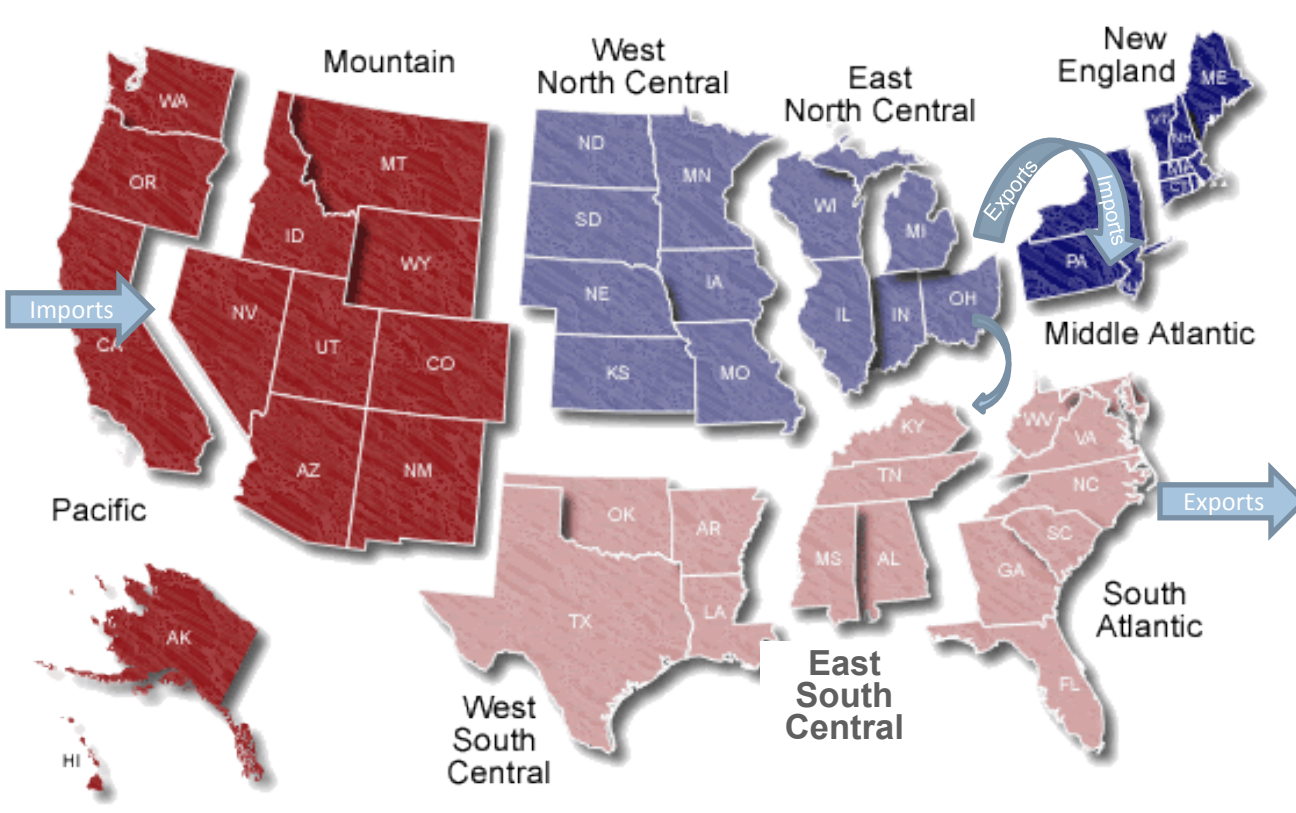

Map by the Indiana Business Research Center, Kelley School of Business, Indiana University

- JOBS FC uses **RIMS II multipliers** for 60 different geographies to account for geographic variation.
- Jobs are created from **imported** FCs installed and operated inside region (no manufacturing facility construction & FC production impacts occur).
- Jobs are created from **exported** FCs installed & operated outside region (no installation, O&M of FCs and fuel infrastructure & fuel purchase impacts occur).

# *JOBS FC permits user to define scope of analysis & scenarios (with/without default assumptions)*

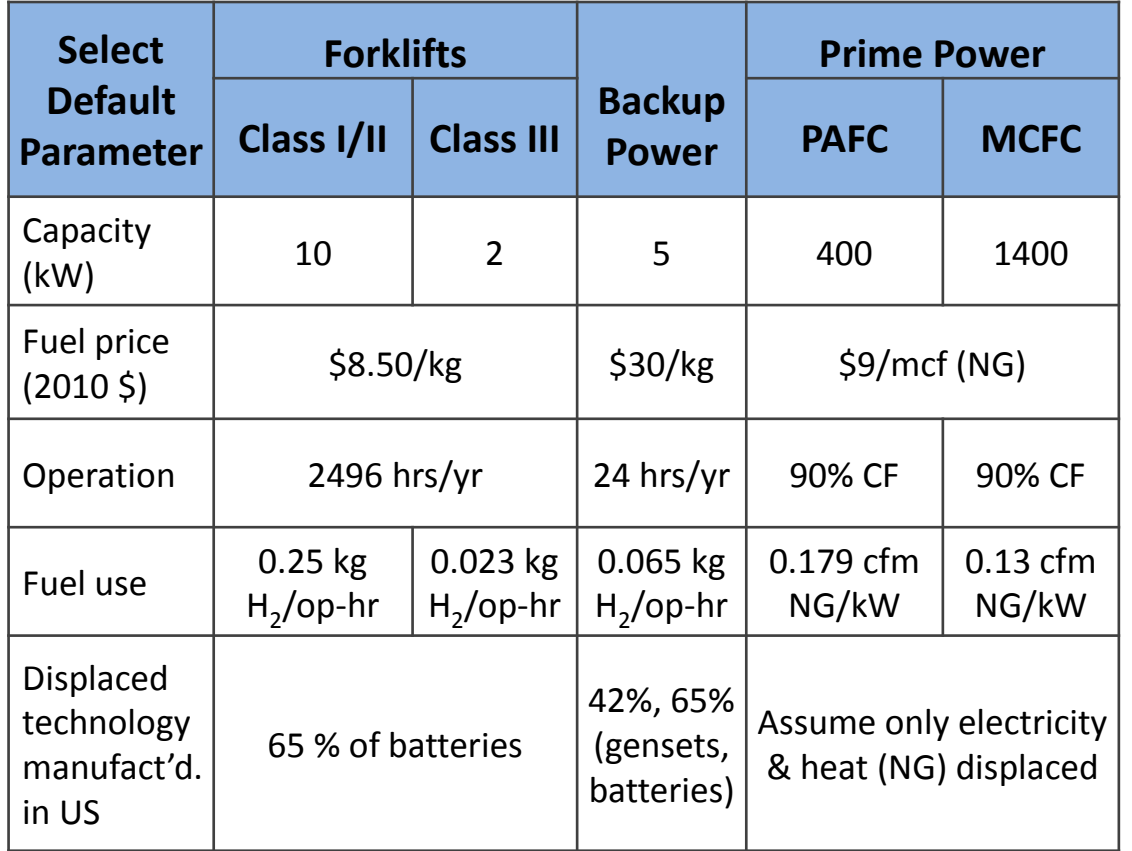

### Scope of Analysis

- **Gross** or **ne**t effects
- **Net excludes jobs displaced** by FCs (unless FCs displace imports).
- Total net effects (shown by line overlaid on results charts in demo) are sum of positive and negative values (on stacked bar charts in demo).
- Metric = "**job year**" = one year of work for one person (e.g., 5 job years can be 5 years of work by 1 person, 1 year of work by 5 persons or any person year product equal to 5).

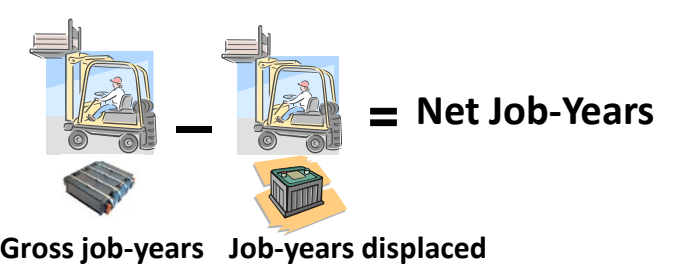

### *How might JOBS FC be used?*

#### **US Government**

- Wants to know gross domestic employment impact from constructing and operating a new backup power FC manufacturing facility to be built by end of 2014.
- While forecasts indicate the 2020 FC market could absorb 12,000 units/year from the new facility, initial capacity will be 20,000 per year.
- Production forecast is 2,000 units in 2015, growing to 12,000 in 2020.
- 50% of production will be exported.

### **New City Development Corp.**

- Wants to know regional gross employment impact from deploying phosphoric acid (PAFC) fuel cells.
- 5 new 400 kW PAFC units will be installed in Census Region 8-Mountain each year from 2015 to 2020.
- Results show economic impact from installation and operation; manufacturing occurs outside the userspecified region.

#### *Example shown in demo*

#### **Warehouses R US Corp.**

- Wants to compare net economic impact from powering their Class I/II forklifts with PEM fuel cells manufactured in the US instead of batteries (many of which are produced abroad).
- Could convert their existing fleet of forklifts to fuel cell power in 10 years, replacing batteries (and battery infrastructure) with fuel cells (and fueling infrastructure).
- Assumptions operations and location of manufactured units greatly impact the net analysis.

#### *Example shown in demo*

# *JOBS FC 1.1 Demo (Screen shots of examples shown)*

### **\* \* \* BACKUP POWER FUEL CELLS (PEM) INPUTS \* \* \***

**RESET - CLEAR ALL USER-SPECIFIED VALUES**

#### **REQUIRED USER INPUT FIELDS**

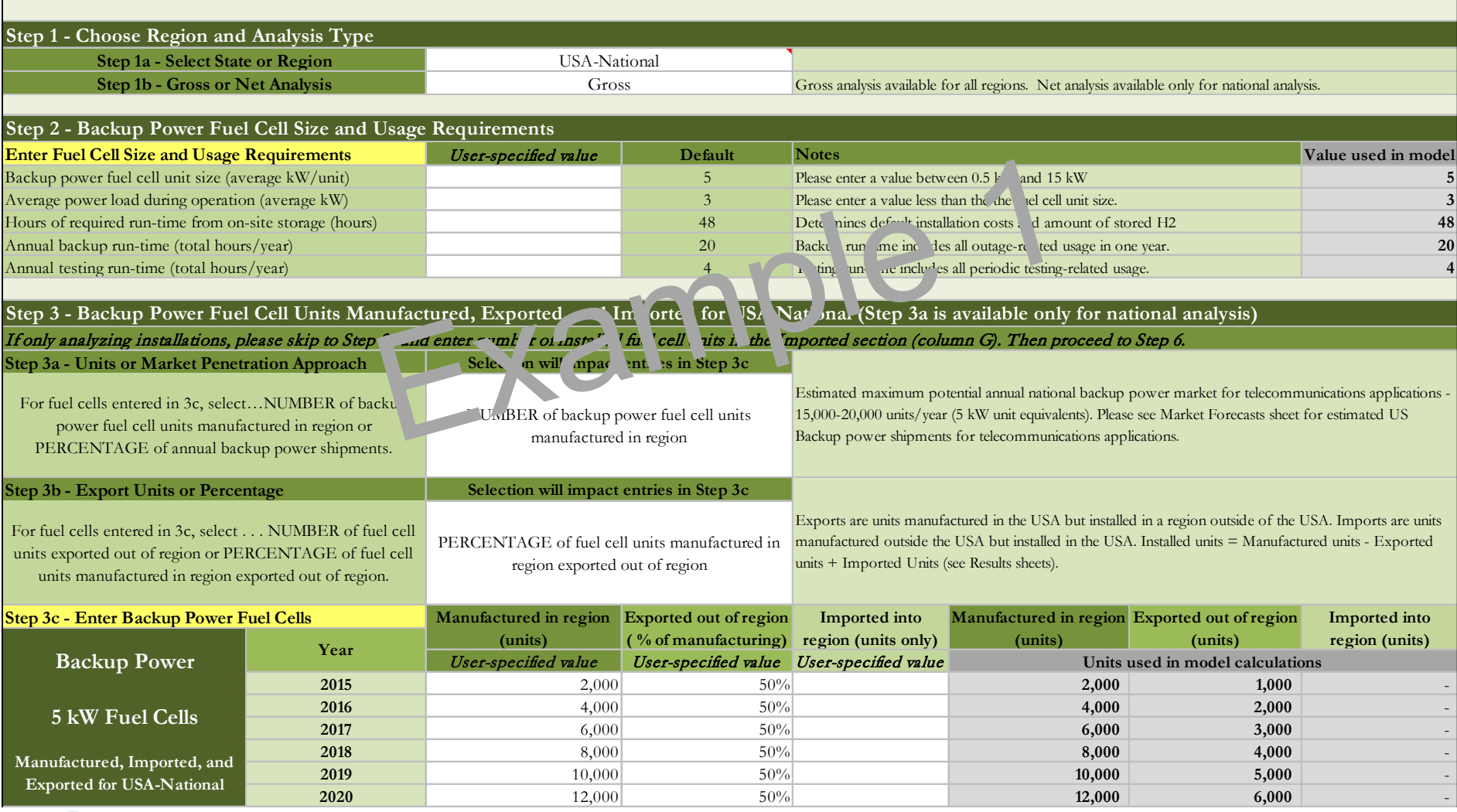

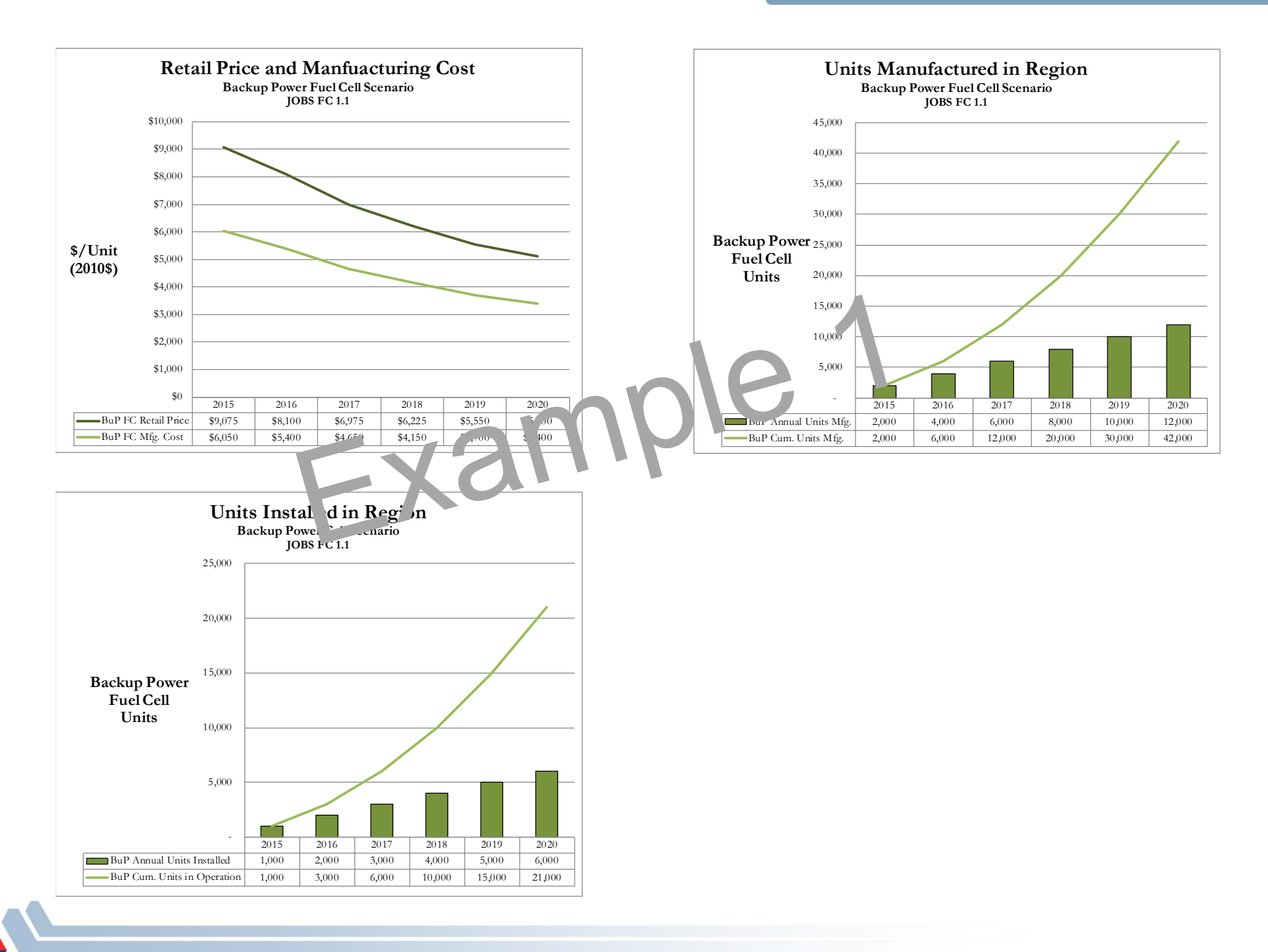

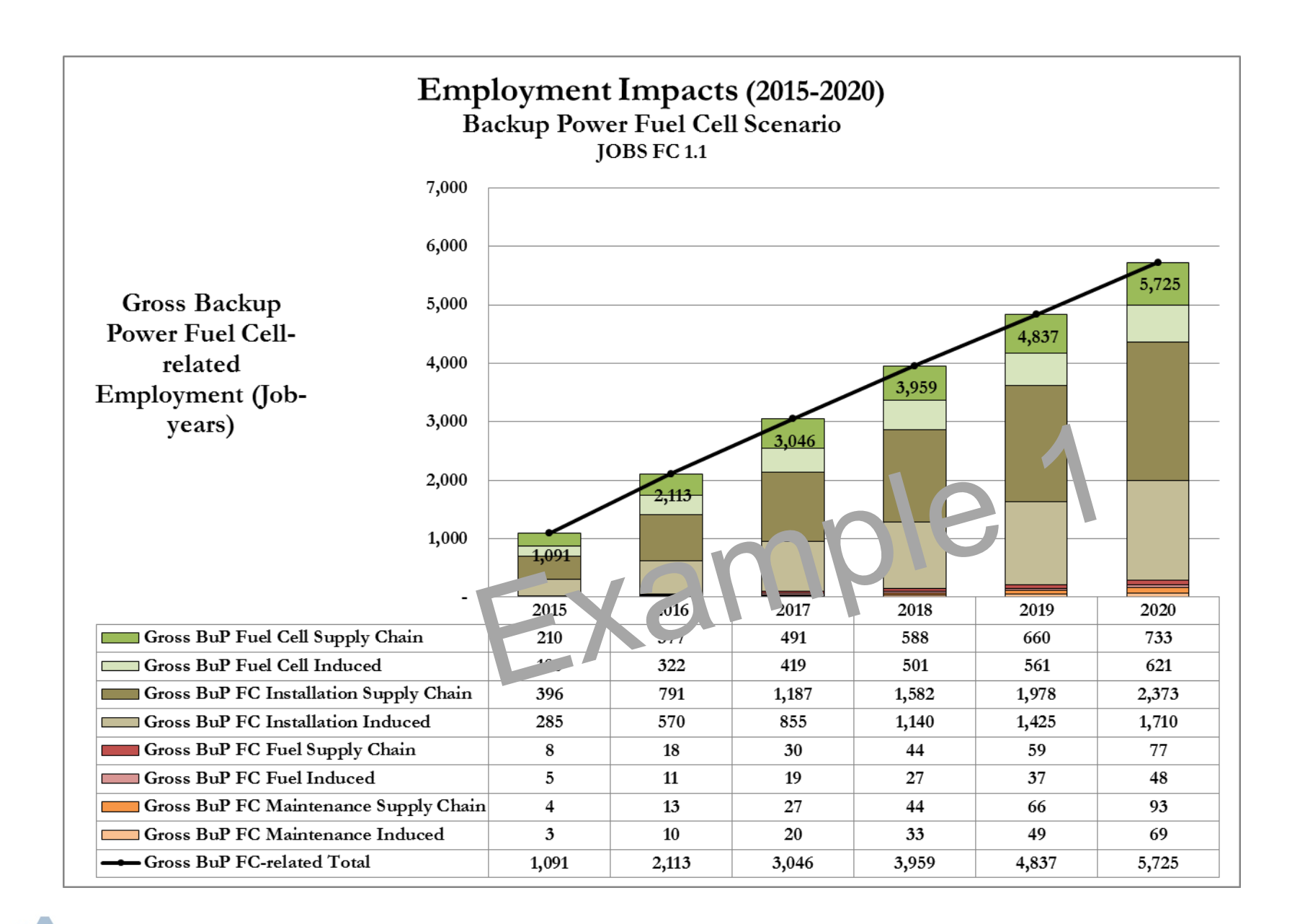

### **\* \* \* PRIME POWER FUEL CELLS INPUTS \* \* \***

**RESET - CLEAR ALL USER-SPECIFIED VALUES**

#### **REQUIRED USER INPUT FIELDS**

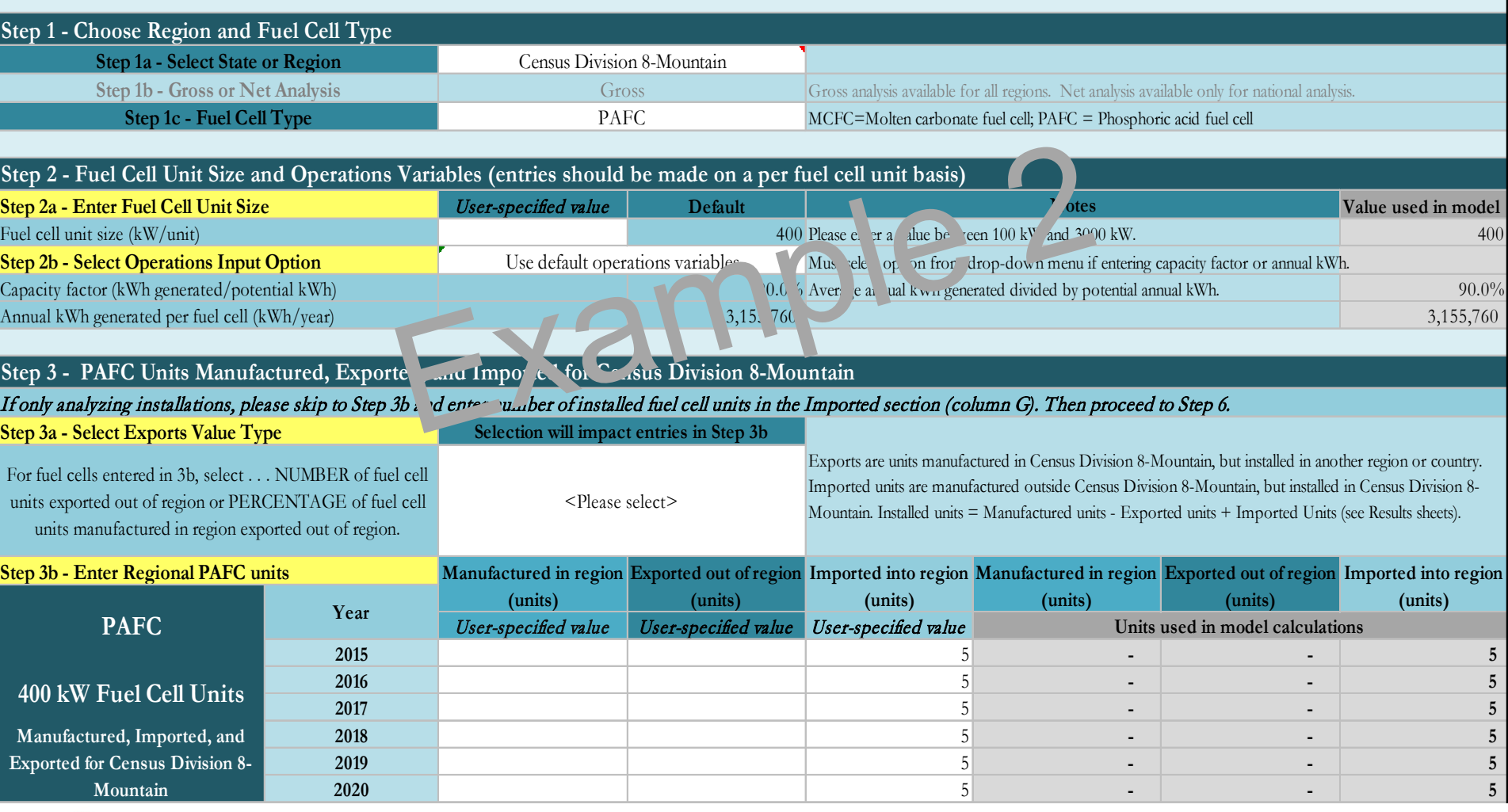

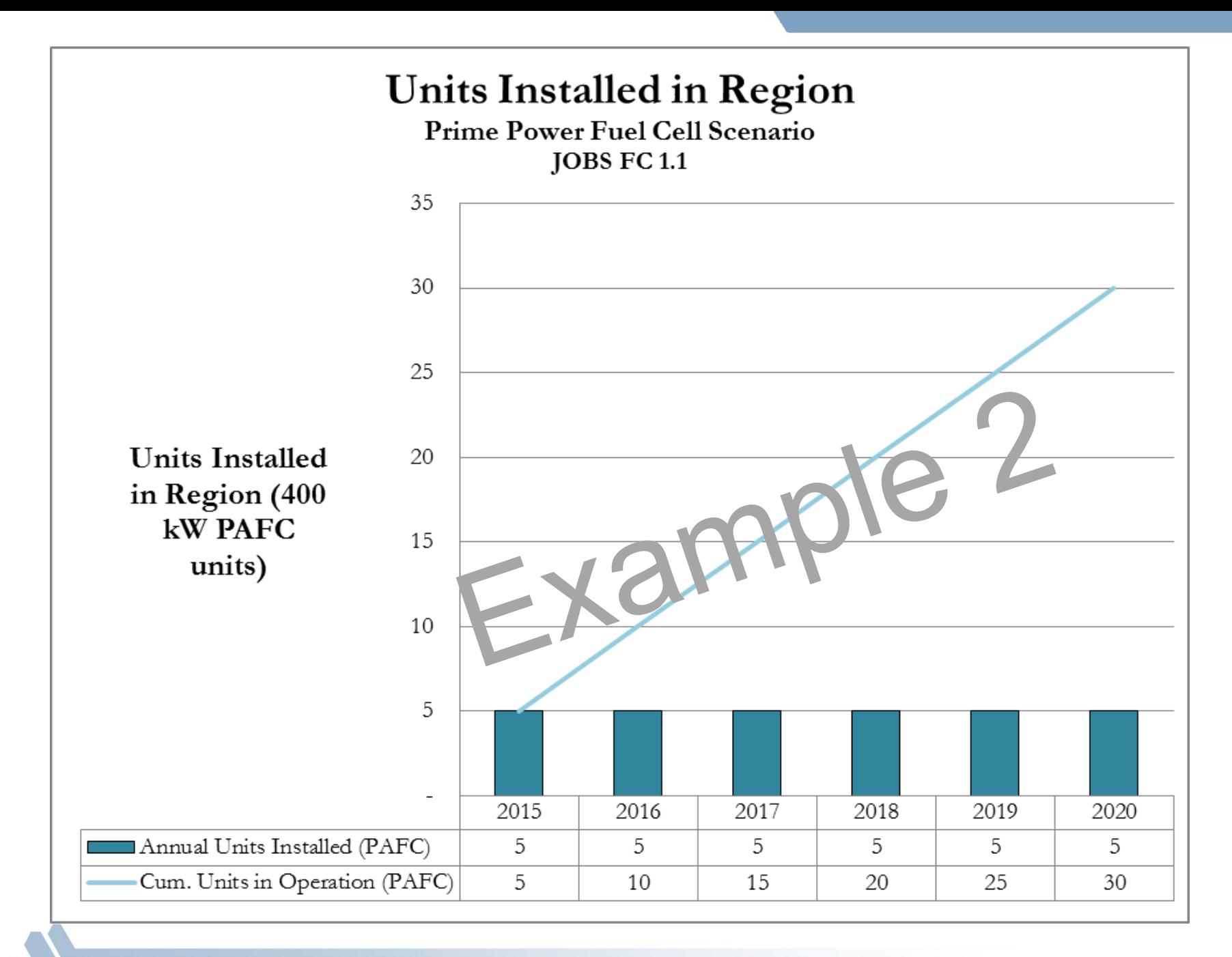

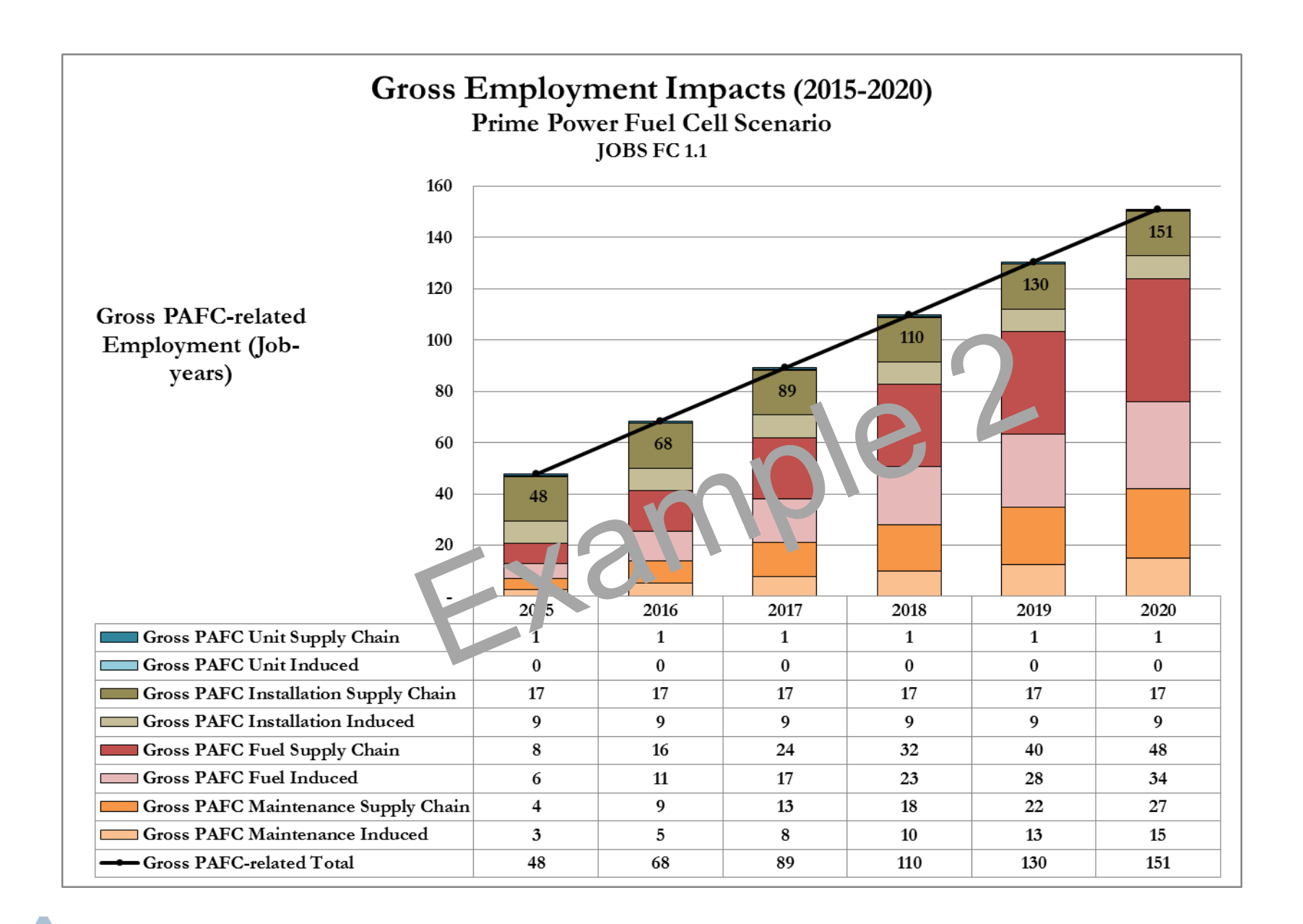

# *To Use JOBS FC 1.1*

- Register and download JOBS FC 1.1 (Excel 2010 file) and User's Guide at [http://JOBSFC.es.anl.gov](http://jobsfc.es.anl.gov/)
- Open model and select application
	- Forklift INPUTS
	- Backup Power INPUTS
	- Prime Power INPUTS
	- PEM Facility Construction INPUTS
	- Prime Facility Construction INPUTS
- Select geography and scope of analysis
	- Gross or net analysis (net available for national geography only)
- Define scenario of interest
	- Required User Inputs (kW, number of units produced, imported, exported)
	- Optional User Inputs
	- Advanced User Inputs
- View results
	- Charts
	- Tables

*Stakeholders have been key collaborators for peer review, data collection/validation & beta testing* **Beta tester/Peer reviewer**

Public Agencies:

Manufacturers: **PlugPower ReliOn Idatech South Carolina Hydrogen and Fuel Cell Alliance** California Stationary Fuel Cell Consortium **Connecticut Center for Advanced Technology Ohio Fuel Cell Coalition NYSERDA** Clean Energy States Alliance California Fuel Cell Partnership **Virginia Clean Cities** Customers: **Sprint-Nextel** Trade Associations: **FCHEA Fuel Cells 2000** Researchers: ORNL

**Metro PCS** Whole Foods Sierra Nevada **NREL** PNNL Battelle

**UTC Power**

**Fuel Cell Energy**

**Ballard**

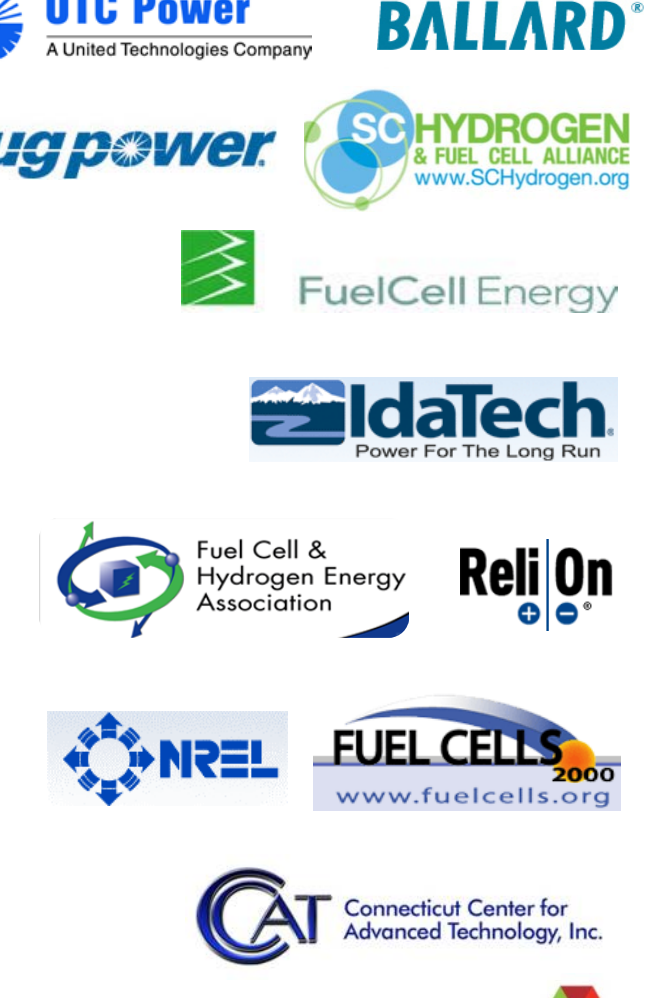

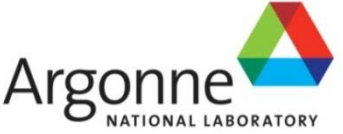

RCF ECONOMIC & FINANCIAL CONSULTING, INC.

### *Where do we go from here?*

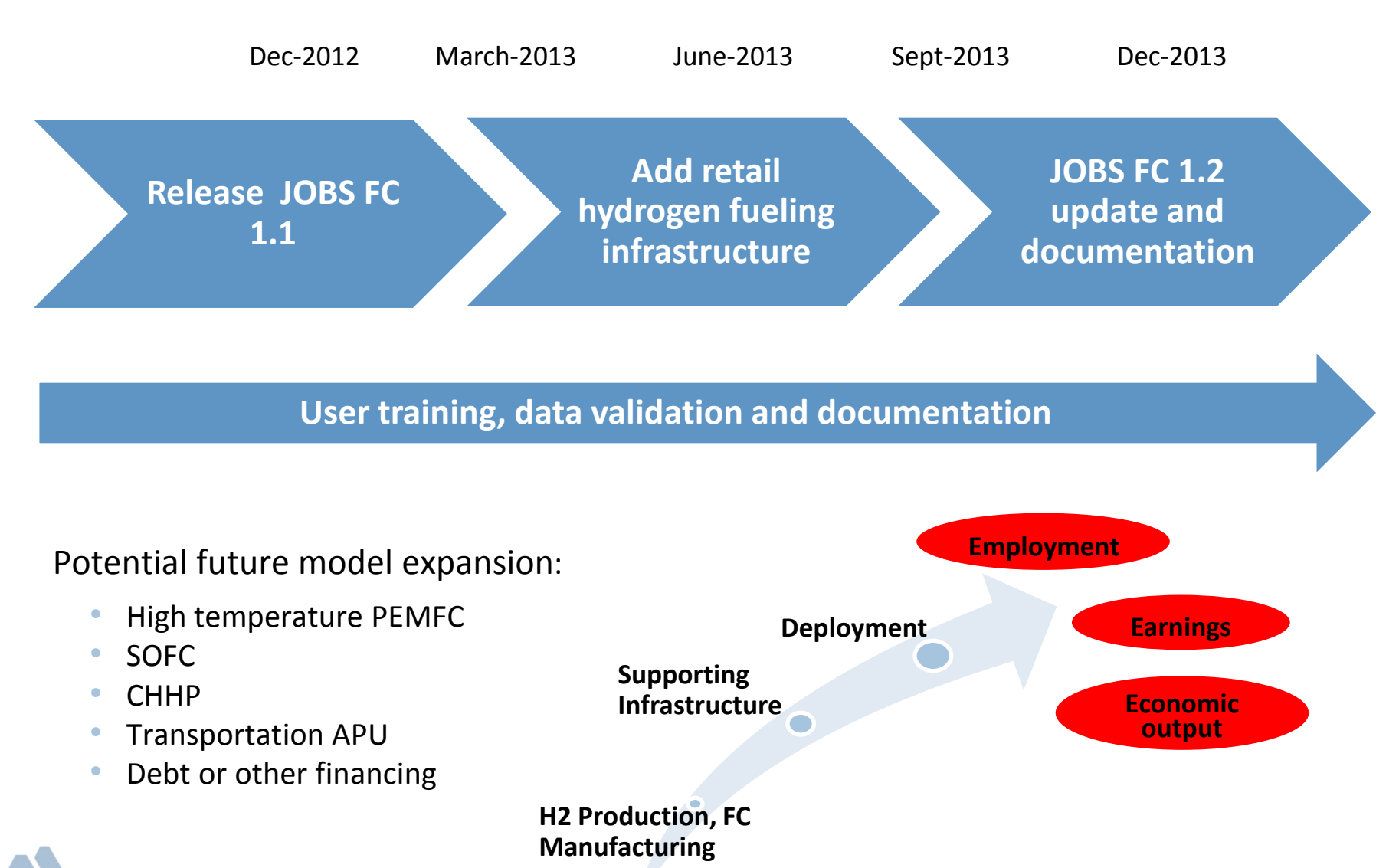

### *Questions?*

# *Thank you!*

*[mmintz@anl.gov](mailto:mmintz@anl.gov) [estewart@rcfecon.com](mailto:estewart@rcfecon.com) [cmertes@rcfecon.com](mailto:cmertes@rcfecon.com)*

This presentation has been created by UChicago Argonne, LLC, Operator of Argonne National Laboratory ("Argonne") with funding supplied by the US Department of Energy (USDOE), Office of Energy Efficiency and Renewable Energy. Argonne, a USDOE Office of Science laboratory, is operated under Contract No. DE-AC02-06CH11357. The U.S. Government retains for itself, and others acting on its behalf, a paid-up nonexclusive, irrevocable worldwide license in said presentation to reproduce, prepare derivative works, distribute copies to the public, and perform publicly and display publicly, by or on behalf of the Government.